## Wojciech BATKO, **Leszek MAJKUT**

AKADEMIA GÓRNICZO-HUTNICZA, Al. Mickiewicza 30, 30-059 Kraków

## **Zastosowanie diagramów rekurencyjnych do oceny stanu technicznego obiektu**

#### **Prof. dr hab. inż. Wojciech BATKO**

Urodzony w 1946r. Kierownik Katedry Mechaniki i Wibroakustyki Akademii Górniczo - Hutniczej, autor i współautor ponad 250 publikacji, w tym 14 książkowych. Zajmuje się zagadnieniami dynamiki i wibroakustyki maszyn oraz zagadnieniami diagnostyki technicznej.

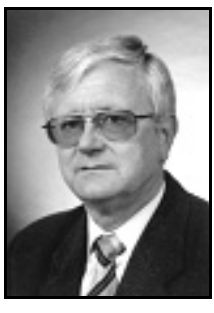

*e-mail: batko@agh.edu.pl* 

#### **Streszczenie**

W pracy opisano metody rekonstrukcji trajektorii w przestrzeni fazowej. Do analizy sygnału akustycznego odpowiedzi impulsowej obiektu wykorzystano opartą na twierdzeniu Takensa metodę opóźnień. Zaproponowano analizę ilościową tak zrekonstruowanej trajektorii z wykorzystaniem diagramów rekurencyjnych. Diagramy rekurencyjne wykorzystano do diagnostyki pęknięć zmęczeniowych elementów konstrukcyjnych, których modelem jest belka prostoliniowa. Wyznaczono diagramy własne dla belek o rosnącej głębokości pęknięcia. Analizowano wpływ dwu typów błędów na efektywność proponowane metody detekcji uszkodzenia.

**Słowa kluczowe**: diagram rekurencyjny, trajektoria fazowa, metoda opóźnień, atraktor, diagnostyka wibroakustyczna.

## **Use of recurrence plots in the process of recognition the changes in technical condition of the object**

#### **Abstract**

Possibilities of the phase trajectories utilization to the diagnostics of the structural elements damages were described in the work. As a damage function the qualitative as well as quantitative analysis of the recurrence plot of the trajectory whose attractor is the point of static equilibrium of the diagnosed element (static deflection of the element) was chosen. Recurrence plot is the graph of the recurrences of the process or phenomenon or structure states. Recurrence plot is based on the fact that the phase trajectory returns or recurs to former states. Such a recurrence is a fundamental characteristic of many dynamical systems. As a tool of the signal processing recurrence plot can be used for linear and nonlinear signal. There is no restriction to the length of signal, it can be used for short and long signals. In the work the recurrence plot was used to damage detection (fracture) of beam like structure. As a damage function a Recurrence Rate, Recurrence time, and Transitivity were chosen. The utilization of the proposed diagnostic method based on the quantitative analysis of the recurrence plot of the phase trajectory allows to the fast and effective diagnostics of damages. The comparison of current plot with plot from the previous diagnostic investigation indicate if the crack is the propagating or stationary.

**Keywords**: recurrence plot, phrasal trajectory, method of delay, attractor, vibroacoustic diagnostics.

### **1. Wprowadzenie**

Użytkownicy i właściciele konstrukcji budowlanych, mechanicznych, lotniczych, wodnych czy kosmicznych dokładają wszelakich starań mających na celu przedłużenie ich czasu życia, przy zachowaniu bezpiecznych warunków użytkowania. Z drugiej strony bezpieczeństwo wielu układów jest wyjątkowo istotną kwestią: zniszczenie konstrukcji (budowlanych, lotniczych, mostowych czy energetycznych) może okazać się katastrofalne pod względem ofiar, szkód w środowisku czy strat materialnych.

#### **Dr hab. inż. Leszek MAJKUT**

Urodzony w 1970r., absolwent Wydziału Elektroniki, Automatyki, Informatyki i Elektrotechniki AGH (1995). Obecnie prace badawcze dotyczące diagnostywibroakustycznej, z odwracaniem modeli diagnostycznych oraz szeroko pojętej teorii drgań (drgania, wibroizolacja, hałas), ze szczególnym uwzględnieniem układów ciągłych i dyskretno-ciągłych prowadzi w Katedrze Mechaniki i Wibroakustyki AGH.

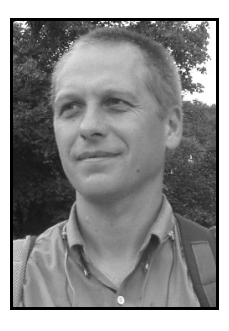

*e-mail: majkut@agh.edu.pl* 

Defekty (wady, uszkodzenia) są nieuniknione w materiałach i konstrukcjach, a ich obecność może zmniejszać masę, sztywność, tłumienie (ogólnie transmitancję), a także wytrzymałość i bezpieczeństwo konstrukcji. W czasie eksploatacji wady te rosną do osiągnięcia rozmiarów krytycznych i w efekcie prowadzą do dezintegracji elementu konstrukcyjnego.

Powstanie makroszczeliny powoduje z jednej strony nieciągłość materiału co wykorzystuje się w badaniach ultradźwiękowych, metodach magnetycznych, prądów wirowych czy najczęściej w oględzinach wizualnych [8], z drugiej strony uszkodzenia wpływają na zmianę własności fizycznych badanej konstrukcji, a ich pojawienie się znajduje odbicie w zmianach jej charakterystyk dynamicznych. Ta własność leży u podstaw diagnostyki wibroakustycznej, która pozwala na diagnostykę uszkodzeń lokalnych poprzez pomiar wielkości globalnych. Symptomów uszkodzenia poszukuje się w zmianach m. in.: częstości drgań własnych [10], wektorów własnych [5], współczynników tłumienia [9], amplitud drgań wymuszonych [11, 18] czy częstości antyrezonansowych [6].

Obserwacja procesów wibroakustycznych pozwala na ocenę stanu technicznego diagnozowanego obiektu technicznego i można ją zastosować do diagnostyki uszkodzenia w miejscach o trudnym dostępie [14, 15]. Ze względu na możliwości szybkiej i stosunkowo taniej detekcji uszkodzeń, metoda diagnostyki wibroakustycznej stała się efektywną i często wykorzystywaną metodą nieniszczącą, pozwalającą na ocenę stanu obiektu.

W pracy opisano możliwości wykorzystania do detekcji uszkodzeń elementów konstrukcyjnych trajektorii fazowych, których atraktorem jest punkt równowagi statycznej diagnozowanego elementu (statyczne ugięcie elementu). Zaproponowano by analizę ilościową trajektorii fazowej przeprowadzić z wykorzystaniem diagramów rekurencyjnych. Przykładową analizę przeprowadzono na podstawie sygnału akustycznego odpowiedzi impulsowej belki o różnych głębokościach pęknięcia.

Proponowane w pracy funkcje uszkodzenia mogą być użyte jako wielkości wejściowe sieci neuronowych, czy systemów eksperckich wykorzystanych do detekcji uszkodzenia rozumianego jako zmiana transmitancji układu. Jedynym warunkiem narzucanym na całą procedurę diagnostyczną jest powtarzalność wymuszenia (nie ma problemów z liniowością układu czy stacjonarnością sygnału).

## **2. Opis dynamiki procesu w przestrzeni fazowej**

Przestrzeń fazowa układu dynamicznego jest przestrzenią matematyczną o współrzędnych ortogonalnych reprezentujących wszystkie zmienne niezbędne do określenia chwilowego stanu układu. Przestrzeń fazową można konstruować na kilka rożnych sposobów. Przykłady takich opisów podano w kolejnym punkcie pracy.

Każdy układ dynamiczny może być opisany układem równań różniczkowych postaci:

$$
\frac{dx}{dt} = f(x(t)) + u(t)
$$
 (1)

gdzie: *x* - wektor prędkości, *x* - wektor przemieszczeń, *u*(*t*) - wektor wymuszeń.

Niestety dla większości układów dynamicznych pełna informacja na temat prędkości i przemieszczeń wszystkich punktów (stopni swobody) układu nie jest dostępna.

Trajektoria fazowa w przestrzeni fazowej jest krzywą wielowymiarową (każdy stopień swobody układu jest reprezentowany jako jej osobny wymiar). Bez utraty ogólności rozważań analizować można rzut trajektorii na pewną płaszczyznę utworzoną przez dwie prostopadłe osie przestrzeni fazowej [1, 2].

W kolejnym punkcie pracy opisano różne współrzędne osi tworzących płaszczyznę, na którą rzutować można przebieg trajektorii fazowej. Opisano również metodę rekonstrukcji trajektorii metodą opóźnień, wraz z metodami wyznaczenia wymiaru przestrzeni i czasu opóźnienia.

## **3. Metody rekonstrukcji trajektorii w przestrzeni fazowej**

Najbardziej oczywistymi współrzędnymi płaszczyzny, na którą rzutować można trajektorię fazową, są wykorzystywane w analizie topologicznej drgań prędkość i przemieszczenie. Wyznaczenie trajektorii na takiej płaszczyźnie polega na wyznaczeniu za pomocą akcelerometru szeregu czasowego przyśpieszeń drgań, po czym scałkowaniu go.

W miejsce prędkości w funkcji przemieszczenia analizować można przyśpieszenie w funkcji przemieszczenia lub przyspieszenie w funkcji prędkości. Obok oczywistych korzyści wynikających mniejszej ilości całkowania szeregów czasowych (czas i koszt obliczeń) zaletą trajektorii we współrzędnych prędkość przyśpieszenie jest to, że można je wyznaczyć pomiarowo bezpośrednio na diagnozowanym obiekcie. Autorzy prezentowanej pracy w swoich badaniach [3,4] wykorzystują czujnik prędkości VS80 produkcji Brüel \& Kjær i akcelerometr typu PCB 356A16 firmy PCB Piezotronics.

Innym, znanym z teorii chaosu, sposobem rekonstrukcji przestrzeni fazowej jest wykorzystanie metody opóźnień. W metodzie tej wystarczy wyznaczyć jeden szereg czasowy (np. przyśpieszeń drgań lub ciśnienia akustycznego) i na jego podstawie możliwa jest rekonstrukcja trajektorii fazowej.

Podstawą rekonstrukcji przestrzeni fazowej jest fakt, że szereg czasowy zawiera w sobie pewne informacje o nieobserwowanych stanach generującego go systemu (diagnozowanego systemu) oraz ich dynamice [1].

Rekonstrukcja trajektorii z pojedynczego szeregu czasowego wymaga stworzenia dodatkowych zmiennych. W poszukiwaniu nowych zmiennych pomocne jest twierdzenie Takensa [27], dzięki któremu wiadomo, że każdy punkt w przestrzeni fazowej *a*(*n*) jest reprezentowany przez ciąg następujących po sobie wartości szeregu czasowego:

$$
a(n) = [y(n), y(n + \tau), ..., y(n + (m-1)\tau)]
$$
 (2)

gdzie: *m* jest wymiarem przestrzeni fazowej,  $\tau$  - czasem opóźnienia.

Rekonstrukcja przestrzeni metodą opóźnień wymaga przyjęcia a priori parametrów wymiaru zanurzenia *m* oraz opóźnienia czasowego  $\tau$ .

## **3.1. Wyznaczanie wymiaru przestrzeni fazowej**

Najczęściej stosowaną w praktyce procedurą doboru wymiaru zanurzenia jest metoda Fałszywych Najbliższych Sąsiadów.

W metodzie tej wykorzystuje się fakt, że dla wystarczająco dużego *m* w zrekonstruowanej trajektorii przestają istotnie zmieniać się proporcje odległości pomiędzy stanami, tzn. bliskie sobie *m* - wymiarowe wektory opóźnień pozostają bliskie również po dodaniu *m*+1 współrzędnej [1].

#### **3.2. Wyznaczanie opóźnienia czasowego**

Wielkość opóźnienia czasowego  $\tau$  może być wyznaczona w wyniku analizy funkcji autokorelacji, jako moment, w którym funkcja ta po raz pierwszy przyjmuje wartość zerową. Zasadniczą wadą metody opartej na autokorelacji jest założenie liniowych zależności między obserwacjami [1]. Kryterium doboru opóźnienia czasowego, które wykorzystuje również zależności nieliniowe, jest metoda Informacji Wzajemnej. Ilość informacji wzajemnej *I*(*xi*,*T*), wyznacza się z zależności [17]:

$$
I(x_i, T) = \frac{1}{N} \sum_{n} \log_2 (p(x_i(n), x_i(n+T)) - \log_2 (p(x_i(n)) + \log_2 (p(x_i(n+T)))
$$
\n<sup>(3)</sup>

gdzie: *p*(*xi*(*n*)) jest funkcją gęstości prawdopodobieństwa analizowanego szeregu, *T* to czas opóźnienia,  $p(x_i(n), x_i(n + T))$  to łączna gęstość prawdopodobieństwa, *N* - ilość próbek w analizowanym szeregu czasowym .

Według tej metody za wartość opóźnienia czasowego  $\tau$  należy przyjąć najmniejszą wartość czasu *T* w równaniu (3), dla którego funkcja informacji wzajemnej ma minimum lokalne.

Do wyznaczenia wymiaru zanurzenia autorzy w pracy wykorzystują metodę Fałszywych Najbliższych Sąsiadów, a do wyznaczenia czasu opóźnienia metodę minimum funkcji informacji wzajemnej. Tak wyznaczoną trajektorię poddano analizie ilościowej z wykorzystaniem diagramu rekurencyjnego.

#### **4. Ilościowa analiza rekurencji**

 $\overline{1}$ 

Diagram rekurencyjny jest wykresem przedstawiającym powtarzalność (rekurencję) stanów procesu, zjawiska czy układu. Jako narzędzie analizy danych może być wykorzystany w nieliniowej analizie układu dynamicznego do pokazania tych wszystkich jego stanów, które są dowolnie bliskie innym stanom; dzieje się tak, gdy trajektoria w przestrzeni fazowej wraca w pobliże stanu określonego warunkami początkowymi (twierdzenie Poincaré o powrocie). Ważną zaletą diagramu jest możliwość jego stosowania zarówno dla dużych, jak i niewielkich zbiorów danych, w tym także niestacjonarnych.

Diagram rekurencyjny został wprowadzony w pracy [7] w celu wizualizacji rekurencyjności stanów **Xi** w przestrzeni fazowej, w kolejnych zaś latach opracowano ilościową metodę jego analizy, nazwaną ilościową analizą rekurencji [16, 20]. Diagram, o którym mowa, przedstawia zależność:

$$
R_{i,j} = H(\eta - \|\mathbf{X_i} - \mathbf{X_j}\|) \quad i, j = 1, ..., M
$$
 (4)

gdzie: **Xi**, **Xj** - stany w przestrzeni *<sup>m</sup> R* , *M* - liczba stanów, *H* - funkcja Heaviside'a,  $\|\mathbf{X}\|$  - norma wektora **X** w przestrzeni

*<sup>m</sup> R* , najczęściej jest to norma euklidesowa lub maksymalna,  $\eta$  - nieujemna liczba rzeczywista, tzw. parametr odcięcia.

Jeśli punkty **Xi** oraz **Xj** przestrzeni fazowej są oddalone od siebie nie dalej niż  $\eta$ , to  $R_{ij} = 1$ , w przeciwnym razie  $R_{ij} = 0$ .

Jak widać, podstawą diagramu określonego równaniem (4) jest zero-jedynkowa kwadratowa macierz *RMM*. Wartość *Ri,j* = 1 oznaczana jest na diagramie punktem czarnym,  $R_{i,j} = 0$  - punktem białym (brak punktu). Otrzymany diagram jest symetryczny względem linii identyczności *i* = *j* (głównej przekątnej macierzy), która jest zawsze uwidoczniona czarnymi punktami, jako że każdy wektor **Xi** znajduje się nieskończenie blisko samego siebie  $(R_{ii} = 1 \forall i)$ .

W zależności od natury i właściwości rozważanego zagadnienia czarne punkty na diagramie tworzą struktury o różnej formie. Mogą to być pojedyncze punkty, punkty skupione wzdłuż różnej długości krzywych, linie proste ułożone poziomo, pionowo lub skośnie.

Precyzując:

- izolowane, pojedyncze punkty oznaczają stany rzadko występujące w procesie (pojawiają się również w wypadku procesów losowych lub szumów),
- linie diagonalne  $R_{i+k,j+k}$  = 1 ( $k$  = 1, 2, ..., *l*); gdzie *l* długość linii) występują wtedy, gdy pewien fragment trajektorii stanów biegnie równolegle do innego jej segmentu, tj. trajektoria ,,odwiedza'' ten sam rejon przestrzeni fazowej, ale w różnych chwilach; długość linii diagonalnej jest zdeterminowana analogiczną ewolucją segmentów trajektorii,
- linie poziome (pionowe)  $R_{i+k,j} = 1$  ( $k = 1, 2, ..., l$ ); gdzie *l* - długość linii) odpowiadają momentom, w których stan systemu się nie zmienia lub zmienia się bardzo powoli.

Opisane powyżej struktury posłużyły do wyznaczenia pewnych wielkości charakteryzujących diagram rekurencyjny, które pozwalają na ilościową analizę diagramu, a przez to i trajektorii oraz co najważniejsze analizowanego szeregu czasowego. Do najważniejszych z nich należą [16]:

**Recurrence Rate (RR)** to procentowy stosunek liczby stanów rekurencyjnych, czyli powtarzalnych (czarnych kropek na diagramie) do liczby wszystkich stanów systemu,

**Determinism (DET)** to procent punktów rekurencyjnych tworzących segmenty liniowe (fragmenty linii) równoległe do głównej przekątnej diagramu; ogólnie, obecność takich linii ujawnia, że badany system (proces, zjawisko) jest deterministyczny, a wartość **DET** jest miarą stopnia determinizmu,

**lmax** to długość najdłuższej występującej na diagramie linii równoległej do głównej jego przekątnej. Według [20] wartość **lmax** jest proporcjonalna do odwrotności największego dodatniego wykładnika Lapunowa i wg [16] może być użyta jako estymator dolnej granicy sumy dodatnich wykładników Lapunowa.

**Trend (TREND)** współczynnik regresji liniowej wartości **RR** w funkcji odległości od głównej przekątnej diagramu; wielkość ta dostarcza informacji o niestacjonarności badanego procesu (mała wartość **TREND** wskazuje na jego stacjonarność), a w szczególności o istnieniu bądź nieistnieniu liniowego bądź periodycznego trendu zmian przebiegu procesu,

**Entropy (ENTR)** - entropia Shannona będąca średnią miarą informacji związaną z rozkładem prawdopodobieństwa długości segmentów liniowych na diagramie równoległych do głównej przekątnej; wielkość **ENTR** odzwierciedla złożoność diagramu ze względu na linie diagonalne (wysoka wartość **ENTR** jest typowa dla zachowań periodycznych układu dynamicznego, niska odpowiada układom chaotycznym, a bardzo niska (zerowa bądź bliska zeru) nieskorelowanemu szumowi),

**Laminarity (LAM)**, ukazuje procentowy udział stanów rekurencyjnych, czyli powtarzalnych (czarnych kropek na diagramie) tworzących linie wertykalne w strukturze w diagramu. Linie poziome wskazują na intermitencje badanego układu (zachowanie pewnych układów złożonych, oznaczające przełączanie układu pomiędzy dwoma typami zachowań, np. zachowaniem prawie periodycznym oraz całkowicie chaotycznym),

**Trapping time (TT)**, średnia długość linii poziomych. **TT** informuje o średnim czasie, w którym układ znajduje się w jednym stanie lub zmienia stan bardzo powili.

Powyższe i wiele innych wielkości charakteryzujących (opisujących ilościowo) diagram rekurencyjny wyznaczyć można zarówno dla całego zarejestrowanego sygnału lub jedynie dla części przebiegu. Analiza całego przebiegu związana jest z koniecznością alokacji w pamięci komputera, macierzy o bardzo dużym wymiarze (macierz  $R_{MM}$  ma wymiar równy ilości zarejestrowanych próbek minus iloczyn wymiaru przestrzeni i ilości próbek, która odpowiada czasowi opóźnienia). Analiza części przebiegu polega na wyznaczeniu poszukiwanych wielkości jedynie w oknie obserwacji, przesuwając okno o jedną lub większą ilość próbek wyznaczyć można pewne funkcje, które w pracy przyjęto jako funkcje uszkodzenia. W przebiegach tych funkcji oraz ich zmian poszukiwane będą symptomy związane z pęknięciem belki wspornikowej.

### **5. Analiza trajektorii pękniętej belki - badania symulacyjne**

Trajektorię fazową wyznaczono przez symulację odpowiedzi impulsowej belki z pęknięciem o różnej głębokości *a*. Jako wielkość wejściową procesu diagnostycznego przyjęto sygnał akustyczny rejestrowany przy użyciu mikrofonu *m*, umieszczonego nad diagnozowanym elementem jak to pokazano schematycznie na rys.1. W rozważaniach przyjęto belkę o stałym przekroju poprzecznym *A*=*b*x*h* oraz momencie bezwładności przekroju *I*. Założono również stałość własności materiałowych na długości belki tzn. modułu Younga *E* oraz gęstości materiału  $\rho$ .

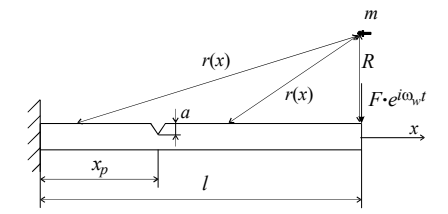

Rys. 1. Analizowana belka z pęknięciem<br>Fig. 1. Analyzed beam with a crack Analyzed beam with a crack

Belkę modelowano z wykorzystaniem jednowymiarowych elementów skończonych wraz ze specjalnym elementem uwzględniającym pęknięcie [13]. Wykorzystanie jednowymiarowego modelu MES, polega na wyznaczeniu na jego podstawie macierzy sztywności, bezwładności i tłumienia analizowanego elementu i wykorzystaniu ich w całkowanych metodami bezpośrednimi równaniach ruchu.

Opisana w pracy [12] procedura diagnostyczna polega na analizie drgań wymuszonych impulsem siły i wyznaczeniu ciśnienia akustycznego w punkcie *m*. Analizę przeprowadzono w dziedzinie częstotliwości wyznaczając dla każdej częstości wymuszenia funkcję prędkości drgań belki (dla różnych głębokości pęknięcia). Do opisu rozchodzenia się fali akustycznej wykorzystano funkcję Greena wyznaczoną dla przestrzeni otwartej.

$$
p(\omega) = \frac{j\omega\rho_0}{2\pi} b \int_0^l \frac{V(x)e^{jkr(x)}}{r(x)} dx
$$
 (5)

gdzie: *0* - gęstość powietrza, *b* - szerokość belki, *V*(*x*) - funkcja amplitud prędkości drgań belki,  $j = \sqrt{-1}$ ,  $k$  - liczba falowa, *l* - długość belki,  $r(x) = \sqrt{R^2 + (1 - x)^2}$  - odległość przekroju belki o współrzędnej *x* od punktu pomiarowego *m*.

Tak ,,zarejestrowany'' sygnał poddano opisanej wyżej procedurze diagnostycznej tzn. wyznaczono trajektorie fazowe dla belek o względnej głębokości pęknięcia równej *a* = 0, 0.05*h*, 0.1*h*, 0.15*h*, 0.2*h* i 0.25*h*. Wymiar przestrzeni wyznaczono z wykorzystaniem metody Fałszywych Najbliższych Sąsiadów, a czas opóźnienia metodą związaną z minimum Informacji Wzajemnej.

Na rys. 2 pokazano przebiegi Recurrence Rate (**RR**) dla belek o różnej głębokości pęknięcia. Łatwo zauważyć, że wszystkie przebiegi dążą do 1 (jedynki) co oznacza, że od pewnego czasu (próbki) analizowanego sygnału, wszystkie stany (punkty na trajektorii) są wewnątrz kuli o promieniu odcięcia. Związane jest to z tym, że analizowany jest sygnał odpowiedzi impulsowej i końcowej fazie przebiegu, wartości ciśnienia są bardzo małe i w efekcie dążą do zera.

Na rys. 4 pokazano przebiegi różnic funkcji Recurrence Rate wyznaczonych dla elementu bez uszkodzenia i elementu z uszkodzeniem (głębokość pęknięcia podano na rys.). Przebieg w lewym górnym rogu związany jest z analizą przebiegu belki bez uszkodzenia, ale przy założeniu, że w dwu kolejnych pomiarach diagnostycznych belki bez uszkodzenia mierzone ciśnienia wyznaczono z błędem pomiarowym. Sztuczny szum o wartości do  $\pm 3\%$  mierzonej wartości wprowadzono do sygnału ciśnienia akustycznego.

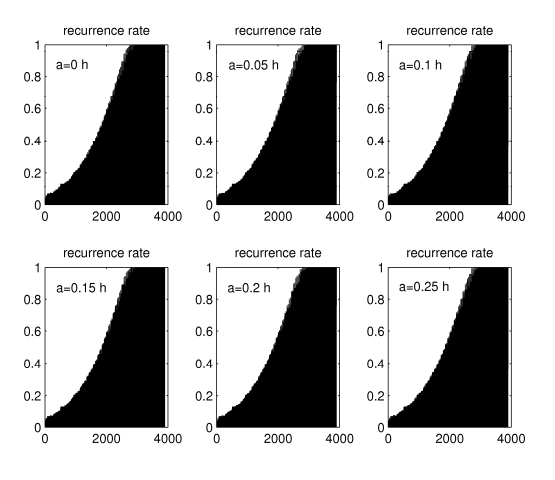

Rys. 2. Przebiegi Recurrence Rate w zależności od głębokości pęknięcia belki Recurrence Rate for different depths of crack function

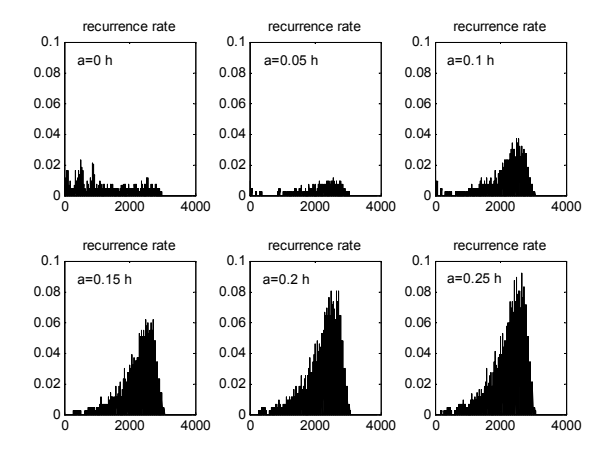

Rys. 3. Zmiany przebiegów **RR** w zależności od głębokości pęknięcia belki Fig. 3. Changes in **RR** as a function of crack depth

Jak łatwo zauważyć przebieg zmian spowodowanych błędem pomiarowym ma zupełnie inny charakter niż przebieg zmian związanych z pęknięciem belki tzn. taki szum nie maskuje symptomów związanych z uszkodzeniem elementu.

Na rys. 4 pokazano przebiegi recurrence rate - rys. 4a, recurrence time - rys. 4b i transitivity - rys. 4c, tj. różnych wielkości charakteryzujących diagram rekurencyjny w zależności od głębokości pęknięcia. Przebieg w lewym górnym oknie związany jest z opisanym powyżej przebiegiem z szumem.

Na rys. 5 pokazano wpływ dwu różnych typów błędów na przebiegi wybranych funkcji uszkodzenia. Pierwszy z błędów (przebiegi w pierwszym wierszu) związany jest z opisanym już błędem związanym z wartością analizowanego ciśnienia akustycznego: w lewej skrajnej kolumnie - błąd do  $\pm 3\%$ , w środkowej do  $\pm 5\%$ wartości ciśnienia (błąd sumowany do każdej próbki), w prawej skrajnej przebieg dla danych bez błędu, ale wyznaczony dla belki uszkodzonej - głębokość względna *a*/*h* = 0.1.

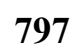

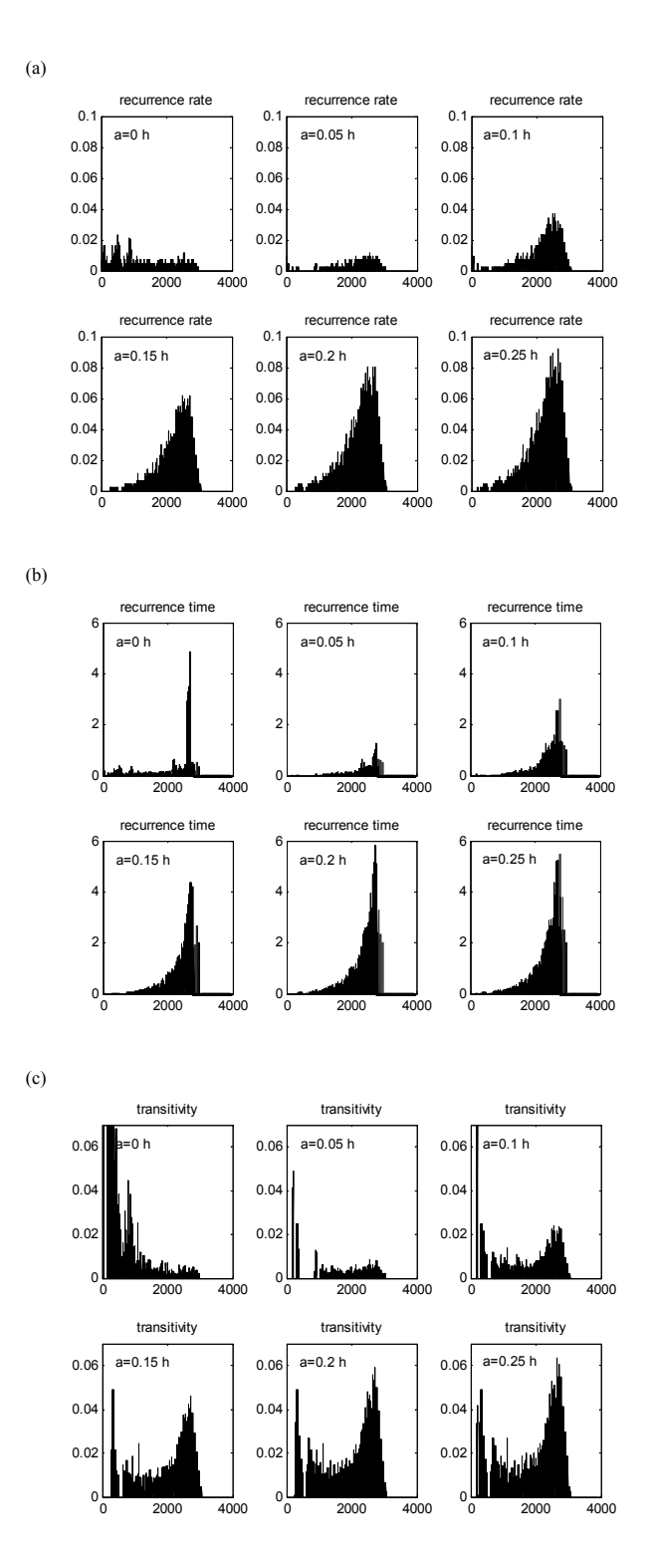

Rys. 4. Przebiegi wybranych funkcji uszkodzenia: recurrence rate (a), recurrence time (b) i transitivity (c)

Fig. 4. Changes of the selected damage functions: recurrence rate (a), recurrence time (b) and transitivity (c)

Drugi analizowany błąd związany jest z tzw. ,,błędem próbek''. Przez taki błąd autorzy rozumieją błąd związany z numerowaniem próbek pomiarowych i odpowiadających im stanów na trajektorii fazowej, np. w trajektorii bazowej stan pierwszy odpowiada np. maksymalnemu przemieszczeniu i zerowej prędkości, a w trajektorii analizowanej stan pierwszy odpowiada innym wartościom przemieszczenia i prędkości. W takim przypadku różnica w wartościach funkcji uszkodzenia wynikają z ,,błędu próbek'', a nie z uszkodzenia analizowanego elementu.

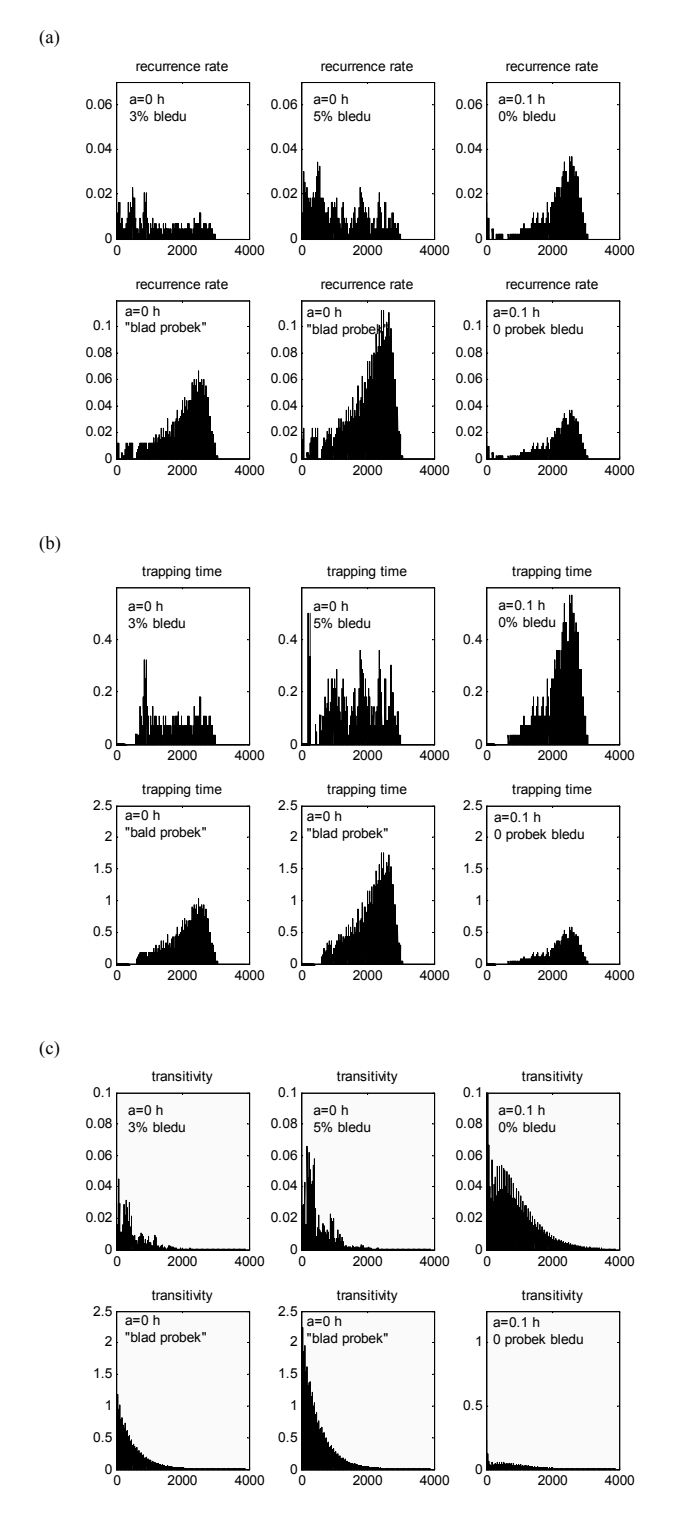

W każdym przypadku wykorzystano tą samą trajektorię ,,bazową''.

Rys. 5. Zmiany przebiegów wybranych funkcji uszkodzenia z uwzględnieniem błędów: recurrence rate (a), recurrence time (b) i transitivity (c). Opis w tekście

Fig. 5. Changes in selected damage functions: recurrence rate (a), recurrence time (b) and transitivity (c). Description in the text

## **6. Podsumowanie i wnioski**

Wykorzystanie proponowanej metody diagnostyki opartej na analizie ilościowej trajektorii fazowej pozwala na szybką i efektywną diagnostykę uszkodzeń elementów konstrukcyjnych.

Analiza przebiegów wybranych funkcji uszkodzeń w zależności od stopnia uszkodzenia (głębokości pęknięcia) pokazanych na rys. 4 wskazuje na dużą czułość (możliwość detekcji uszkodzeń we wczesnej fazie ich powstawania) proponowanej metody diagnostycznej. Wczesna detekcja uszkodzeń elementów konstrukcyjnych pozwala na: optymalizację remontów (ich konieczności i zakresu), unikanie strat związanych z wymuszonymi przestojami, zmniejszenie kosztów niepotrzebnego składowania części zapasowych, kosztów związanych z występowaniem nieprzewidzianych awarii.

W pracy analizowano wpływ dwu typów błędów mogących wpływać na wyniki diagnostyki (mogą maskować zmiany związane z uszkodzeniem badanego układu). Są to błędy związane z błędnym wyznaczeniem wartości w szeregu czasowym drugi to tzw. ,,błąd próbek'' związany z błędnym wyznaczeniem początku pierwszego okna analizy.

Pokazane w pierwszym wierszu rys. 5a, b i c przebiegi wybranych funkcji uszkodzenia w zależności od błędów pomiarowych wskazują na zupełnie inny charakter przebiegu zmian funkcji np. recurrence rate czy trapping time spowodowanych błędem przy wyznaczeniu amplitudy analizowanego sygnału (kolumna lewa i środkowa) niż w przypadku pęknięcia belki (przebiegi w kolumnie prawej).

W wierszu drugim rys. 5 pokazano różnice w przebiegach funkcji recurrence rate (a), recurrence time (b) i transitivity (c) z uwzględnieniem ,,błędów próbek''. Jak łatwo zauważyć w przypadkach recurrence rate i recurrence time błędy próbek całkowicie maskują uszkodzenie badanego elementu, innymi słowy nie jest możliwe rozróżnienie czy zmiana analizowanej funkcji wynika z uszkodzenia, czy z błędu próbek. Analizując pokazany na rys. 5c przebieg funkcji transitivity zaobserwować można zupełnie inny charakter przebiegów związanych z błędem i z uszkodzeniem. Taka różnica w charakterach przebiegów pozwala na wnioskowanie o błędnej analizie tzn. wniosek o ,,popełnieniu'' błędu próbek, co pozwala na jego eliminację.

Proponowane funkcje uszkodzenia cechują się również dużą wrażliwością w zależności od uszkodzenia. Wysoka wrażliwość oznacza duże zmiany wskaźnika uszkodzenia w funkcji stopnia uszkodzenia (głębokości pęknięcia) - rys. 3, co pozwala na detekcję i analizę rozwoju uszkodzenia. Innymi słowy porównanie trajektorii bieżącej z trajektorią z poprzedniego badania diagnostycznego pozwala sprawdzić czy szczelina jest szczeliną propagującą czy stacjonarną.

Praktyczne stosowanie metody kontroli zmian trajektorii wydaje się bardzo użytecznym narzędziem identyfikacji procesu powstawania i rozwoju uszkodzeń. Może być jego wyróżnikiem głównym i jest łatwo adaptowalna do zastosowań praktycznych.

Zastosowanie metody diagramów rekurencyjnych do szeregu dyscyplin naukowych, wskazuje na jej uniwersalność, oraz zdaje się otwierać wciąż nowe perspektywy do jej dalszego rozwoju. Cała trudność tych metod ogniskuje się na wiernym odtworzeniu przestrzeni fazowej, z wykorzystaniem takich parametrów jak wymiarowość przestrzeni i opóźnienie czasowe, oraz na ,,nauczeniu się'' odczytywania obrazów, będących jej efektem końcowym.

*Praca naukowa finansowana ze środków na naukę w latach 2008-2011 jako projekt badawczy: N N504 403835.* 

### **7. Literatura**

- [1] Abarbanel H.: Analysis of observed chaotic data, Springer 1996.
- [2] Baker G., Gollub J.: Chaotic Dynamics: An Introduction, Cambridge University Press, 1998.
- [3] Batko W., Majkut L.: The phase trajectories as the new diagnostic discriminates of foundry machines and devices usability, Archives of Metallurgy and Materials, 52, 2007, pp 389–394.
- [4] Batko W., Majkut L.: Classification of phase trajectory portraits in the process of recognition the changes in technical condition of monitored machines and constructions, Archives of Metallurgy and Materials 55, 2010, pp 757–762.
- [5] Chandrashekhar M., Ganguli R.: Damage assessment of structures with uncertainty by using mode-shape curvatures and fuzzy logic, Journal of Sound and Vibration 326, 2006, pp 939 – 957.
- [6] Dilena M., Morassi A.: The use of antiresonaces for crack detection in beams, Journal of Sound and Vibration 276, 2004, pp 195–214.
- [7] Eckmann J.P., Kamphorst S., Ruelle D.: Recurrence plots of dynamical systems, Europhysics Letters 4, 1987, pp 973–977.
- [8] Grandt A. Fundamentals of structural integrity: damage tolerant design and nondestructive evaluation, Hoboken, 2004.
- [9] Kawiecki G.: Modal damping measurement for damage detection. Smart Materials and Structures 10, 2001, pp 466–471.
- [10]Maiti, S. K., Wathare, S. M.: Fatigue crack growth measurement based on changes in transverse natural frequency, International Journal of Fracture 141, 2006, pp 339–344.
- [11]Majkut L.: Identyfikacja pęknięcia na podstawie amplitud drgań wymuszonych, Kwartalnik AGH Mechanika 24, 2005, str. 199–204.
- [12]Majkut L.: Acoustical diagnostics of cracks in beam like structures, Archives of Acoustics 31, 2006, pp 17–28.
- [13]Majkut L.: Diagnostyka wibroakustyczna uszkodzeń elementów konstrukcyjnych, Wydawnictwo ITE, Radom, 2010.
- [14]Majkut L.: Eigenvalue based inverse model of beam for structural modification and diagnostics. part i: Theoretical formulation, Latin American Journal of Solids and Structures 7, : 2010, pp 423-436.
- [15]Majkut L.: Eigenvalue based inverse model of beam for structural modification and diagnostics. part ii: Examples of using, Latin American Journal of Solids and Structures 7, 2010, pp 437- 456.
- [16]Marwan N., Romano M., Thiel M., Kurths J.: Recurrence plots for the analysis of complex systems, Physics Reports 438, 2002, pp 237–329.
- [17]Nichols J., Seaver M., Trickey S.: A method for detecting damageinduced nonlinearities in structures using information theory, Journal of Sound and Vibration 297, 2006, pp 1–16.
- [18]Owolabi G., Swamidas A., Seshadri R.: Crack detection in beams using changes in frequencies and amplitudes of frequency response functions, Journal of Sound and Vibration 265, 2003: 1–22.
- [19]Takens F.: Detecting strange attractors in turbulence, in D. Rand L.S. Young (Eds), Dynamical Systems and Turbulence, Springer-Verlag, Berlin, 1981, pp. 366-381.
- [20]Trulla L., Giulian A., Zbilut J., Webber C.: Recurrence quantification analysis of the logistic equation with transient, Physics Letters A 223, 1996: 255–260.

*otrzymano / received: 03.05.2011 przyjęto do druku / accepted: 06.06.2011 artykuł recenzowany* 

## **RECENZJE**

# **Niepewność pomiarów w teorii i praktyce**

### Praca zbiorowa

Wydawca: Główny Urząd Miar, Warszawa, 2011, str. 260, ISBN 978-83-906546-8-3

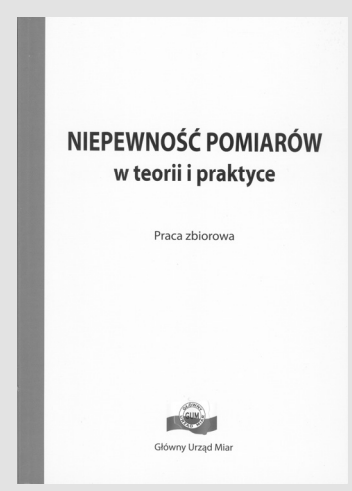

Monografię pt. *Niepewność pomiarów w teorii i praktyce* wydał Główny Urząd Miar (GUM) w Warszawie pod redakcją Pawła Fotowicza i Dobrosławy Sochockiej z GUM oraz Stefana Kubisy i Stanisława Moskowicza z Zakładu Metrologii Wydziału Elektrycznego Zachodniopomorskiego Uniwersytetu Technologicznego (ZUT) w Szczecinie. Wydaniem monografii zaowocowały Sympozja nt. Niepewności Pomiaru organizowane corocznie przez wspomnianych pracowników

ZUT (dawniej – Politechniki Szczecińskiej) od 2002 r. – najpierw w Międzyzdrojach, a następnie w Świnoujściu. Ostatnie, X Sympozjum odbyło się w Świnoujściu w dniach 14 – 18 lutego 2011 r.

Sympozja wzbudziły znaczne zainteresowanie środowiska metrologów polskich, zarówno praktyków z urzędów miar (głównego i okręgowych), z wojskowych służb metrologicznych, z laboratoriów przemysłowych i akredytowanych jak i teoretyków z wyższych uczelni i innych instytucji badawczych. Oczywiście podział na praktyków i teoretyków jest umowny – prace o charakterze praktycznym i teoretycznym z różnym natężeniem prowadzą wszystkie instytucje metrologiczne.

Patronatem objął Sympozja Prezes Głównego Urzędu Miar – jest to wyrazem szczególnego zainteresowania GUM problematyką Sympozjów i docenienia ich roli w doskonaleniu kwalifikacji metrologicznych pracowników urzędów miar, którzy stanowili znaczącą grupę około 10 uczestników przy ich ogólnej liczbie 40 (średnio).

Można uznać, że Sympozja odniosły sukces. W dużym stopniu wynika on z konsekwentnie przestrzeganej formuły – ograniczania liczby wystąpień i przeznaczania dostatecznej ilości czasu na dyskusję. W praktyce oznaczało to 7 około 3-godzinnych sesji naukowych przy łącznej liczbie referatów od około 15 do około 20, czyli ponad 1 godz. na wystąpienie wraz z dyskusją. Stanowi to zasadniczą różnicę w stosunku do większości konferencji naukowych, podczas których ten łączny czas rzadko przekracza 20 min. W programie Sympozjów przewidywano też zwykle dyskusję tzw. "okrągłego stołu".

Unikanie pośpiechu sprzyjało pogłębionej analizie poruszanych zagadnień. Jest to szczególnie ważne w metrologii – nauce, w której rzetelne wyniki otrzymuje się nie tyle dzięki zastosowaniu aparatu matematycznego imponującego stopniem skomplikowania i abstrakcji, co aparatu matematycznego adekwatnie modelującego rzeczywiste obiekty i zjawiska, często o znacznym stopniu złożoności. Warto przytoczyć tu powiedzenie, przypisywane Albertowi Einsteinowi, że "nie ma nic bardziej praktycznego, niż dobra teoria". W odniesieniu do metrologii, a w szczególności do analizy niedokładności pomiaru, której częścią jest analiza niepewności, oznacza to, że modelowanie matematyczne procedury pomiarowej musi uwzględniać wszystkie istotne zjawiska, występujące w tej procedurze. Ta "drobiazgowość" podejścia charakteryzowała szereg wystąpień "praktyków". "Teoretycy" z natury mają tendencję do uproszczeń i uogólnień. Wzajemne kontakty bez wątpienia przyniosły korzyść i jednym, i drugim – podczas trwania kolejnych Sympozjów referaty teoretyczne w coraz większym stopniu uwzględniały "drobiazgi", a referaty praktyczne – korzystały z uogólnień.

Podczas dyskusji zamykającej IX Sympozjum w lutym 2010 r. narodził się pomysł podsumowania dorobku dziewięciu edycji tych spotkań wydaniem monografii. Zespół redaktorów zaproponował opracowanie rozdziałów monografii około 30 autorom prac, przedstawionych podczas Sympozjów. Założeniem było, że rozdziały mają prezentować zainteresowania autorów i stanowić syntezę ich osiągnięć. Redakcja otrzymała ponad dwadzieścia prac, które skierowała do zaopiniowania uznanym recenzentom. Rekomendację do opublikowania w monografii uzyskało dwadzieścia z pośród nich.

W ten sposób powstała książka, której rozdziały mają charakter autonomiczny. Podzielono ją na cztery części. Pierwsza dotyczy ogólnych zagadnień oceny niepewności pomiaru, zaś pozostałe – oceny niepewności w pomiarach biomedycznych i fizykochemicznych, w pomiarach wielkości elektrycznych i w pomiarach wielkości geometrycznych.

Zakres problematyki zarówno wspomnianych Sympozjów, jak i książki odpowiada przede wszystkim na zainteresowania pracowników urzędów miar i został ograniczony do pomiarów statycznych, głównie laboratoryjnych.

Wyczerpujące przedstawienie problematyki oceny niepewności pomiaru nie wydaje się możliwe w niezbyt pokaźnej objętościowo książce ze względu na wielką różnorodność zagadnień pomiarowych. Próby uogólnień przeplatają się tutaj z opisami sposobów oceny dokładności w konkretnych pomiarach. Te sposoby nie w każdym przypadku nawiązują w pełni do zaleceń znanego dokumentu *Wyrażanie niepewności pomiaru. Przewodnik*, wydanego przez GUM w roku 1999 i stanowiącego tłumaczenie (przez J. M. Jaworskiego) zaleceń międzynarodowych pt. *Guide to the Expression of Uncertainty in Measurement* (*GUM*), wydanych przez siedem organizacji międzynarodowych w 1993 r., bo dokument ten nie może uwzględnić całego bogactwa problematyki pomiarów. Uwidacznia się to szczególnie w przypadku pomiarów biomedycznych i fizykochemicznych.

Zadaniem metrologa jest wyszukanie wszystkich przyczyn niepewności wyniku pomiaru i oszacowanie niepewności według adekwatnie dobranej miary – nawet wtedy, gdy nie jest możliwe pełne dostosowanie się do zaleceń *Przewodnika*. Mamy nadzieję, że ta monografia ułatwi wykonanie tego zadania.

*Redaktorzy* 

# **List - Maleńki "kamyk do ogródka"**

Z Głównego Urzędu Miar otrzymałem przesyłkę z pracą zbiorową "Niepewność pomiarów w teorii i praktyce" autorstwa kilkunastu wybitnych polskich metrologów. To niezwykle pożyteczna książka porządkująca problematykę opracowywania i prezentacji wyników pomiarów przydatna nie tylko dla studiujących, którym ciągle mimo szkoleń "przytrafia się "podawanie wyników z uwzględnieniem sześciu a nawet siedmiu miejsc znaczących, "bo tak obliczył dokładny przecież komputer", ale i dla wszystkich angażujących się czynnie w poznawanie Świata. Zawiera nie tylko rozdziały wprowadzające Czytelnika w problemy matematyczne teorii, ale także i przynajmniej dla mnie, w dość egzotyczne, lecz ważne i ciekawe problemy niepewności w pomiarach biomedycznych, fizykochemicznych i innych.

Autorami książki są między innymi Polscy Ojcowie tak zwanego "miernictwa dynamicznego" – prof. dr hab. inż. Jan Zakrzewski prof. dr hab. inż. Jerzy Jakubiec, ale daremnie szukać tu choćby wzmianki o "błędach dynamicznych" występujących w warunkach gdy mezurand jest funkcją czasu, a to sytuacja typowa dla pomiarów służących identyfikacji dynamiki obiektów, a i w wielu innych. Korzystanie z procedur miernictwa cyfrowego nie na wiele się tu zda, gdyż dynamiki przetworników różnych typów "obejść na skróty" się nie da. We Wstępie książki czytamy: "Zadaniem metrologa jest wyszukanie wszystkich przyczyn niepewności wyniku pomiaru i oszacowanie niepewności według adekwatnie dobranej miary", a to zobowiązuje! Napisałem na ten temat w swoim życiu to i owo, powtarzać się nie zamierzam; wiem też że zamiast o pomiarach dynamicznych zwykło się mówić teraz o "przetwarzaniu sygnałów", choć to nie to samo, wystarczy uzmysłowić sobie czym jest pomiar, a czym przetwarzanie.

Dziwię się, że Ojcom pomiarów dynamicznych nie szkoda zaprzepaścić sporego, polskiego dorobku w tej dziedzinie. Pocieszam się, że może za kilka lat Ktoś "odkryje na nowo" te problemy i Temu Komuś już dziś gratuluję.

*Adam Żuchowski* 

## **INFORMACJE**

# **Informacja redakcji dotycząca artykułów współautorskich**

W miesięczniku PAK od numeru 06/2010 w nagłówkach artykułów współautorskich wskazywany jest autor korespondujący (Corresponding Author), tj. ten z którym redakcja prowadzi wszelkie uzgodnienia na etapie przygotowania artykułu do publikacji. Jego nazwisko jest wyróżnione drukiem pogrubionym. Takie oznaczenie nie odnosi się do faktycznego udziału współautora w opracowaniu artykułu. Ponadto w nagłówku artykułu podawane są adresy korespondencyjne wszystkich współautorów.

Wprowadzona procedura wynika z międzynarodowych standardów wydawniczych.